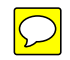

**UW** Medicine UNIVERSITY OF WASHINGTON MEDICAL CENTER

## **Запор после операции**

*Почему это происходит и что вы можете предпринять*

*В этой брошюре объясняется, почему после операции часто бывают запоры, и предлагаются полезные советы о том, как улучшить работу кишечника.*

### **Что такое запор?**

Запор - это когда у вас реже бывает стул, и он более твердый, чем обычно. Симптомы включают дискомфорт и вздутие живота, а также необходимость тужиться во время дефекации.

После операции запор являются распространенным явлением. Это может привести к дискомфорту, который будет продолжаться до тех пор, пока кишечник не начнет работать нормально.

#### **Что вызывает запор после операции?**

Пищеварительная система может работать медленнее, и у вас может возникнуть запор, если:

- В вашем питании произошли изменения
- Вы принимаете обезболивающие средства, отпускаемые по рецепту
- Вы менее активны, чем обычно

### **Как уменьшить запоры Запор**

- **Принимайте средство для размягчения стула**, назначенное врачом. Обычно это докусат (Colace).
- **Пейте больше жидкости.** Это способствует размягчению стула. Пейте от 6 до 8 стаканов (250 мл) воды каждый день в дополнение к тем напиткам, которые вы пьете во время еды.

Вы пьете недостаточно жидкости в том случае, если:

- У вас выделяется меньше мочи, чем обычно
- У вас моча темного цвета или с сильным запахом
- Вы чувствуете головокружение, когда встаете на ноги

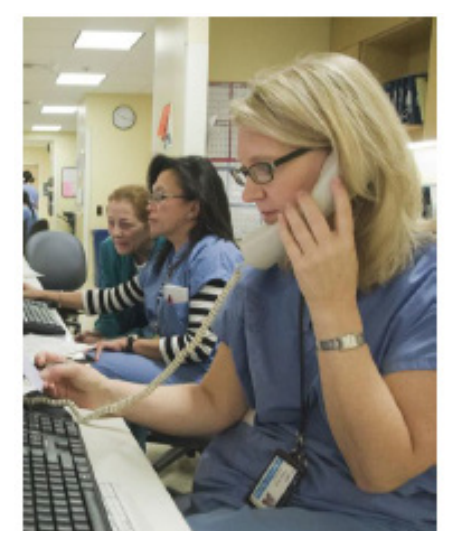

*Позвоните медсестре, если у вас есть какие-либо вопросы или проблемы, связанные с домашним уходом.*

• **Употребляйте в пищу продукты, богатые клетчаткой.** Самый легкий способ увеличить потребление клетчатки - есть утром кашу или хлопья на завтрак. Выбирайте бренды с высоким содержанием клетчатки - 5 или более граммов в одной порции. Содержание клетчатки указывается вместе с другой информацией о питательных свойствах сбоку на коробке. Примерами хлопьев к завтраку с высоким содержанием клетчатки являются Spoon Size Shredded Wheat, All-Bran и Oat Bran.

Другие продукты, богатые клетчаткой - это сухой и несоленый арахис, хлеб из муки цельного помола, другие цельнозерновые продукты, пастернак, зеленый и красный виноград, дыня, вареная морковь, чернослив, горох, вареные бобы, стручковая и другая фасоль и чечевица.

- **Старайтесь принимать пищу, особенно завтрак, в одно и то же время каждый день.** Это способствует нормализации работы кишечника.
- **Если врач говорит, что вам можно пить кофе, пейте его за завтраком.** Кофе улучшает работу кишечника. Декафинированный кофе действует таким же образом.
- **Пейте за завтраком сок из чернослива** (холодный или теплый).
- **После завтрака ходите на прогулку или делайте упражнения,** чтобы способствовать продвижению пищи через кишечник.
- **Если вы чувствуете позывы, постарайтесь сходить в туалет.** У большинства людей позывы бывают через 20 минут после принятия пищи.
- **Просто сидеть на унитазе и читать книжку не рекомендуется.** Длительное сидение на унитазе может вызвать болезненную отечность или геморрой. Дождитесь, пока вы не почувствуете позывы, и только после этого садитесь на унитаз.

## **Слабительные средства**

Иногда после операции слабительное средство может помочь восстановить работу кишечника. Эти лекарства продаются без рецепта в любой аптеке:

- **Гидроксид магния:** начинает действовать на следующее утро.
- **Бискодил ректальные свечи:** начинает действовать через 20 минут.
- **Клизма Fleets:** начинает действовать через 15 минут.

Если вы раньше использовали другое слабительное средство, которое вам хорошо помогало, спросите медсестру, следует ли вам снова им воспользоваться.

## **Когда нужно обращаться за помощью**

Позвоните в Центр хирургии (Surgical Specialties) по телефону 206.598.4477, если:

- Вы намного реже ходите в туалет по-большому, чем обычно.
- У вас расстройство желудка или рвота.
- У вас бывает головокружение или темнеет в глазах, когда вы встаете на ноги.

## **У вас есть вопросы?**

Ваши вопросы очень важны. Если у вас есть вопросы или проблемы, позвоните своему врачу или поставщику медицинских услуг.

Звоните в Центр хирургии (Surgical Specialties Center) в рабочие дни с 8:00 до 17:00 по телефону: 206.598.4477.

В нерабочие часы и в выходные и праздничные дни звоните по телефону 206.598.6190 и просите, чтобы оператор связался с дежурным хирургом.

Или попросите, чтобы оператор послал сообщение вашему лечащему врачу:

**UW** Medicine

|  $\vert$  $\vert$  $\vert$ 

UNIVERSITY OF WASHINGTON **MEDICAL CENTER** 

# **Constipation After Your Operation**

*Why it happens and what you can do*

*This handout explains why it is common to become constipated after surgery, and offers helpful tips to decrease constipation.*

# **What is constipation?**

Constipation is when your bowels move less often and your stools are more firm. Symptoms include abdominal discomfort, bloating, swelling, and having to strain when having a bowel movement.

It is common to become constipated after having surgery. This can cause discomfort until you get back to your regular schedule.

## **What causes constipation after surgery?**

Your digestion may work more slowly and you can get constipated when:

- There are changes in your usual eating habits
- You are taking prescription pain medicines
- You are not as active as usual

## **Tips to Decrease Constipation**

- **Take the stool softener** that your doctor prescribed. This is usually docusate (Colace).
- **Increase how much liquid you drink.** This helps keep your stools soft. Drink 6 to 8 glasses (8 ounces each) of water every day. This is besides the other liquids you drink with your meals.

You can tell you are not drinking enough if:

- The amount that you urinate is less than normal
- Your urine is dark-colored and strong-smelling
- \_\_\_\_\_\_\_\_\_\_\_\_\_\_\_\_\_\_\_\_\_\_\_\_\_\_\_\_\_\_\_\_\_\_\_\_\_\_\_\_\_\_\_\_\_\_\_\_\_\_\_\_\_\_\_\_\_\_\_\_\_\_\_\_\_\_\_\_\_\_\_\_\_\_\_\_\_\_\_\_\_\_\_\_\_\_\_\_\_\_\_\_\_ – You feel dizzy when you stand up

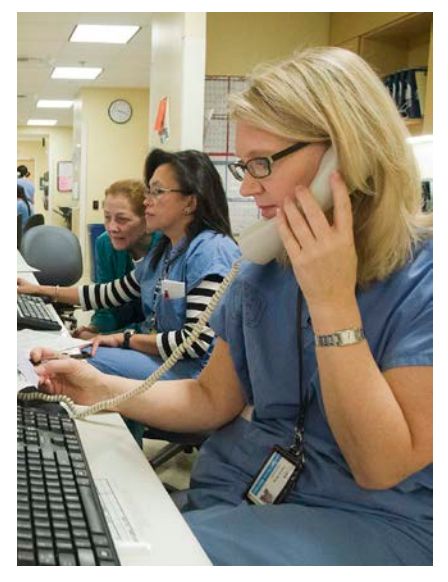

*Please call to talk with a nurse if you have any questions or concerns about your self-care at home.*

• **Eat foods that are high in fiber.** The easiest way to get fiber is by eating breakfast cereal. Look for brands with a fiber content of 5 grams or more per serving. Fiber content is listed with the nutrition information on the side of the cereal box. Some high-fiber cereals include Spoon Size Shredded Wheat, All-Bran, and Oat Bran.

Other foods high in fiber include dry and unsalted peanuts, whole wheat bread, other whole-grain products, parsnips, white or red grapefruit, cantaloupe, cooked carrots, prunes, peas, baked beans, kidney and other beans, lentils, and split peas.

- **Try to have meals, especially breakfast, at the same time each day.** This helps get your bowels back on a regular schedule.
- **If your doctor says it is OK for you to drink coffee, have some at breakfast.** Coffee helps move your bowels. Decaf coffee works, too.
- **Drink prune juice** (cold or warm) at breakfast.
- **Walk or do other exercise after breakfast** to help food move through your intestines.
- **If you feel the urge, try to go.** Most people feel the urge to have a bowel movement about 20 minutes after a meal.
- **Do not just sit on the toilet and read a book.** Sitting on the toilet for a long time can cause painful swelling or hemorrhoids. Wait until you feel the urge to have a bowel movement, and then sit on the toilet.

## **Laxatives**

Sometimes after an operation, a laxative can help your bowels start to move. You can buy these medicines without a prescription ("over the counter") at any drugstore:

- **Milk of Magnesia liquid:** Works overnight.
- **Biscodyl rectal suppositories:** Work in about 20 minutes.
- **Fleets enema:** Works in about 15 minutes.

If you have used a different laxative before and it worked well, ask your nurse if it's a good idea to use it again.

# **When to Call**

Call Surgical Specialties at 206.598.4477 if you:

- Are having a lot fewer bowel movements than what is normal for you.
- Are sick to your stomach and throwing up.

\_\_\_\_\_\_\_\_\_\_\_\_\_\_\_\_\_\_\_\_\_\_\_\_\_\_\_\_\_\_\_\_\_\_\_\_\_\_\_\_\_\_\_\_\_\_\_\_\_\_\_\_\_\_\_\_\_\_\_\_\_\_\_\_\_\_\_\_\_\_\_\_\_\_\_\_\_\_\_\_\_\_\_\_\_\_\_\_\_\_\_\_\_

• Feel dizzy or lightheaded when you stand up.

# **Questions?**

Your questions are important. Call your doctor or healthcare provider if you have questions or concerns.

Weekdays from 8 a.m. to 5 p.m., call Surgical Specialties Center: 206.598.4477.

After hours and on weekends and holidays, call 206.598.6190 and ask for the resident on call for Surgery to be paged.

Or, ask for your doctor to be paged:

\_\_\_\_\_\_\_\_\_\_\_\_\_\_\_\_\_\_\_\_\_\_